## **Informatik 1 für Regenerative Energien Probeklausur 2: Lösungen**

[Jörn Loviscach](mailto:joern.loviscach@fh-bielefeld.de)

Versionsstand: 24. Februar 2011, 00:11

This work is licensed under the Creative Commons Attribution-NonCommercial-ShareAlike 3.0 Germany License. To view a copy of this<br>license, visit<http://creativecommons.org/licenses/by-nc-sa/3.0/de/> or send a letter to Crea

1. −15 ist 11110001 und −1 ist 111111112. 11110001 +11111111 1 1 1 1 1 1 1 1 11110000

2. a | b ist 0xBF, a&b ist 0x2, a $\Delta$ b ist 0xBD.

3.  $((a + (5 \frac{6}{3})) \times b) || (a \ge 14) \& (b > 7))$ \_\_\_2\_\_\_ \_\_true\_\_\_ \_true\_\_ \_\_\_\_44\_\_\_\_\_ \_\_\_\_\_\_\_\_\_true\_\_\_\_\_\_\_\_\_ —— <del>\_\_\_\_\_</del><br>\_\_\_\_false\_\_\_\_\_\_\_\_\_ \_\_\_\_\_\_\_\_\_\_\_\_\_\_\_\_\_\_\_\_\_true\_\_\_\_\_\_\_\_\_\_\_\_\_\_\_\_\_\_\_\_

```
4. bool isSquare(int n)
  {
    for(int i = 0; i <= n; i++) // 0 statt 1
    {
      if(n == i * i) // == statt =
      {
       return true;
      }
    }
    return false; // fehlte
  }
5. int countSamples(Sample samples[], int number, double startTime)
  {
    int count = 0;
    for(int i = 0; i < number; i++)
    {
      if(samples[i].time >= startTime)
      {
```

```
count++;
      }
    }
    return count;
  }
6. int a = 42;
  int b = 13;//\ldotsswitch(a)
  {
  case 1:
    b = 5;break;
  case 2:
  case 3:
    b = 9;break;
  default:
    b = 17;}
```
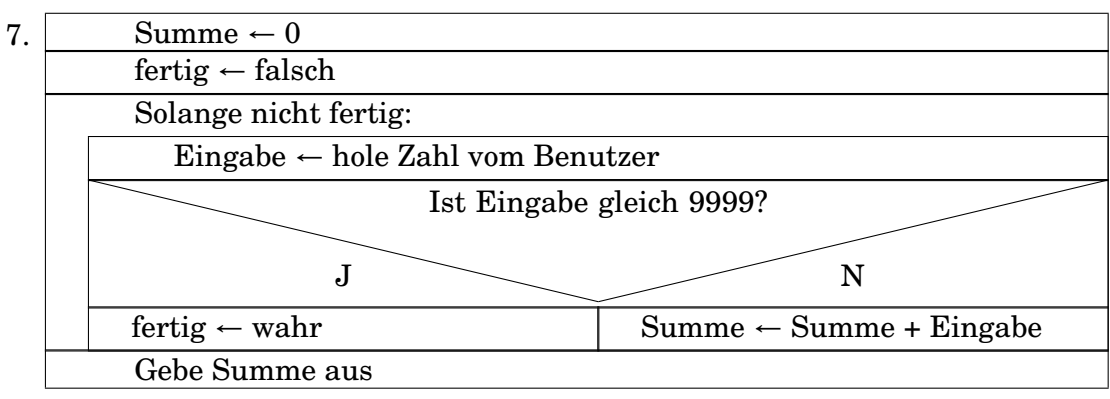

```
8. bool endsWithDot(char text[])
  {
    int i = 0;char lastCharacterSoFar = 0;while(text[i] != 0)
    {
      lastCharacterSoft = text[i];i++;}
    return lastCharacterSoFar == '.';
  }
  oder
  bool endsWithDot(char text[])
  {
```

```
int length = strlen(text);
  if(length != 0){
    return text[length-1] == '.'; // -1, weil ab 0
  }
  else
  {
   return false;
  }
}
```
und viele weitere Möglichkeiten.

```
9. 42.0f + 0.00000001f \rightarrow 42.0f (beschränkte Auflösung)
  42.0f + 0.00000001f - 42.0f --> +0.0f
  1.0f/(42.0f + 0.00000001f - 42.0f) --> +INF (Sonderzahl)
```

```
10. int a = 42; // 42
  int *b = 6a; // 42
  b[0] = 5; // 5
  b--; \frac{1}{5}b - = 8; // 5
  b[9]++; // 6
```
- 11. Vier Vergleiche für das erste Element, drei fürs zweite, zwei fürs dritte, eines fürs vierte. Das fünfte Element ist dann schon am Platz. Also insgesamt zehn Vergleiche.
- 12. Zum Beispiel:

```
bool f(unsigned int x)
{
  return x \frac{6}{5} 2 == 0; // Ist x gerade?
}
```